004.42 MINISTRY OF EDUCATION AND SCIENCE OF UKRAINE NATIONAL TECHNICAL UNIVERSITY "KHARKIV POLYTECHNIC INSTITUTE"

### O.P. Arsenyeva, O.V. Ved, L.V. Solovey, A.P. Yuzbashian

# "COMPUTER SCIENCE AND PROGRAMMING" (Engineering calculations in Mathcad)

Teaching and practical guide for the students of chemical specialization of all education forms (in English)

> Kharkiv NTU «KhPI» 2017

# MINISTRY OF EDUCATION AND SCIENCE OF UKRAINE NATIONAL TECHNICAL UNIVERSITY "KHARKIV POLYTECHNIC INSTITUTE"

### **O. P. Arsenyeva, O.V . Ved, L. V. Solovey, A. P. Yuzbasbian**

"COMPUTER SCIENCE AND PROGRAMMING" (Engineering calculations in Mathcad)

Teaching and practical guide for the students of chemical specialization of all education forms (in English)

> APPROVED by publishing committee of NTU "KhPI" protocol № 3 from 22.12.2016.

Kharkiv NTU «KhPI» 2017

#### Reviewers:

*П. О. Капустенко*, канд. техн. наук, проф. каф. ІТПА, НТУ «ХПІ»;

*М. Л. Угрюмов*, д-р техн. наук, проф. кафедри інформатики Національного аерокосмічного університету ім. М. Є. Жуковського «Харківський авіаційний інститут»

С74 «Обчислювальна математика та програмування» (Інженерні розрахунки в середовищі Mathcad) навч.-метод. посіб. / О. П. Арсеньєва, О. В. Ведь, Л. В. Соловей, А. П. Юзбашьян. - Харків : НТУ «ХПІ», 2017. – 100 с. – Англ. мовою.

Навчально-методичний посібник присвячений вивченню середовища Mathcad та практичному застосуванню цього програмного забезпечення для інженерних розрахунків. Наведено велику кількість прикладів вирішення розрахункових завдань різної складності. До прикладів надаються пояснення. Усі приклади забезпечені результатами виконання. По кожній темі представлені практичні завдання для виконання лабораторних робіт.

Призначено для студентів хімічних спеціальностей, які бажають застосовувати середовище Mathcad для інженерних розрахунків.

The teaching and practical guide is devoted to study how to make the engineering calculations using the Mathcad software. The different examples of engineering tasks with the varied complexity are provided with step-by-step explanation with corresponding illustrations. The obtained results are provided. Each subject includes the explained case studies and the tasks for work in class and individually.

The teaching and practical guide is aimed for the students studying in chemical engineering, which want to use Mathcad for engineering calculations.

Iл.: 11 Табл.: 22 Бібліогр.: 5

#### **УДК 519.6**

© О. П. Арсеньєва, О. В Ведь, Л. В. Соловей, А. П. Юзбашьян, 2017.

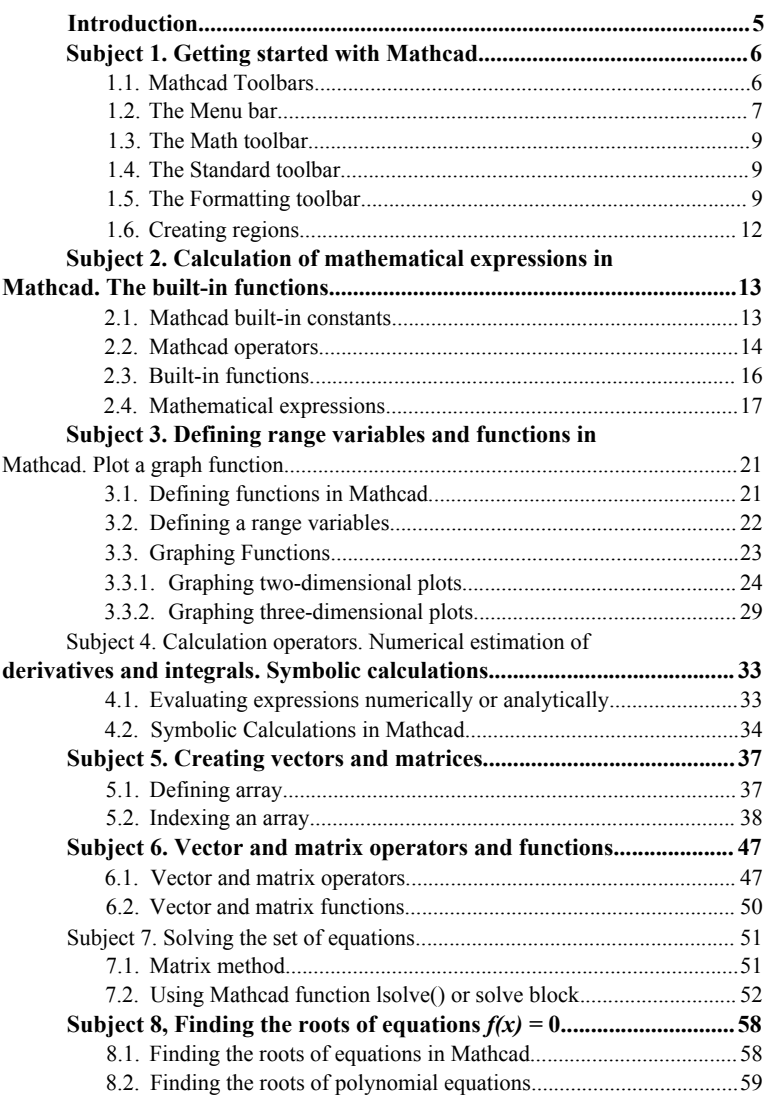

## **Contents**

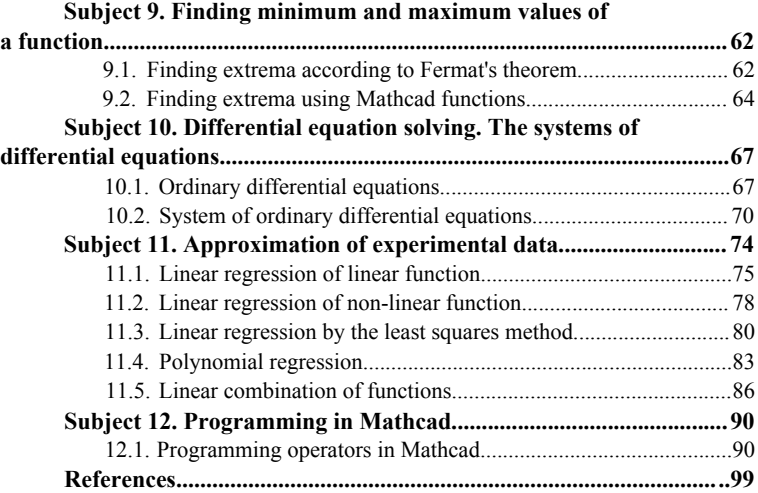